# **So You Inherited a DNS Server…**

#### DNS Best Practices from Day One

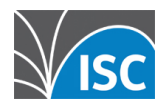

## **How did the DNS find you?**

- Because I knew \*nix
- No one else would
- It just sort of happened...
- voluntold

#### **The Question**

■ What would you do if dropped into an existing organization to run their DNS?

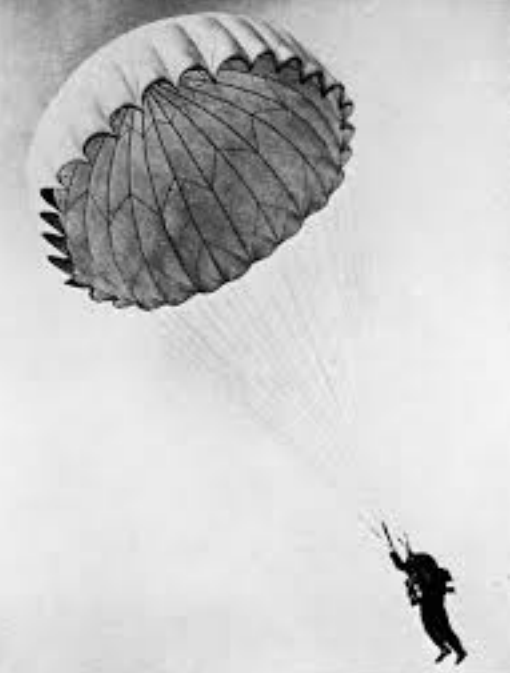

## **First action, Recon!**

- Actually, first action is freak out!
- $\blacksquare$  2<sup>nd</sup> action is caffeine, then deep breath and recon:

Any network or infrastructure diagrams available?

## **diagrams**

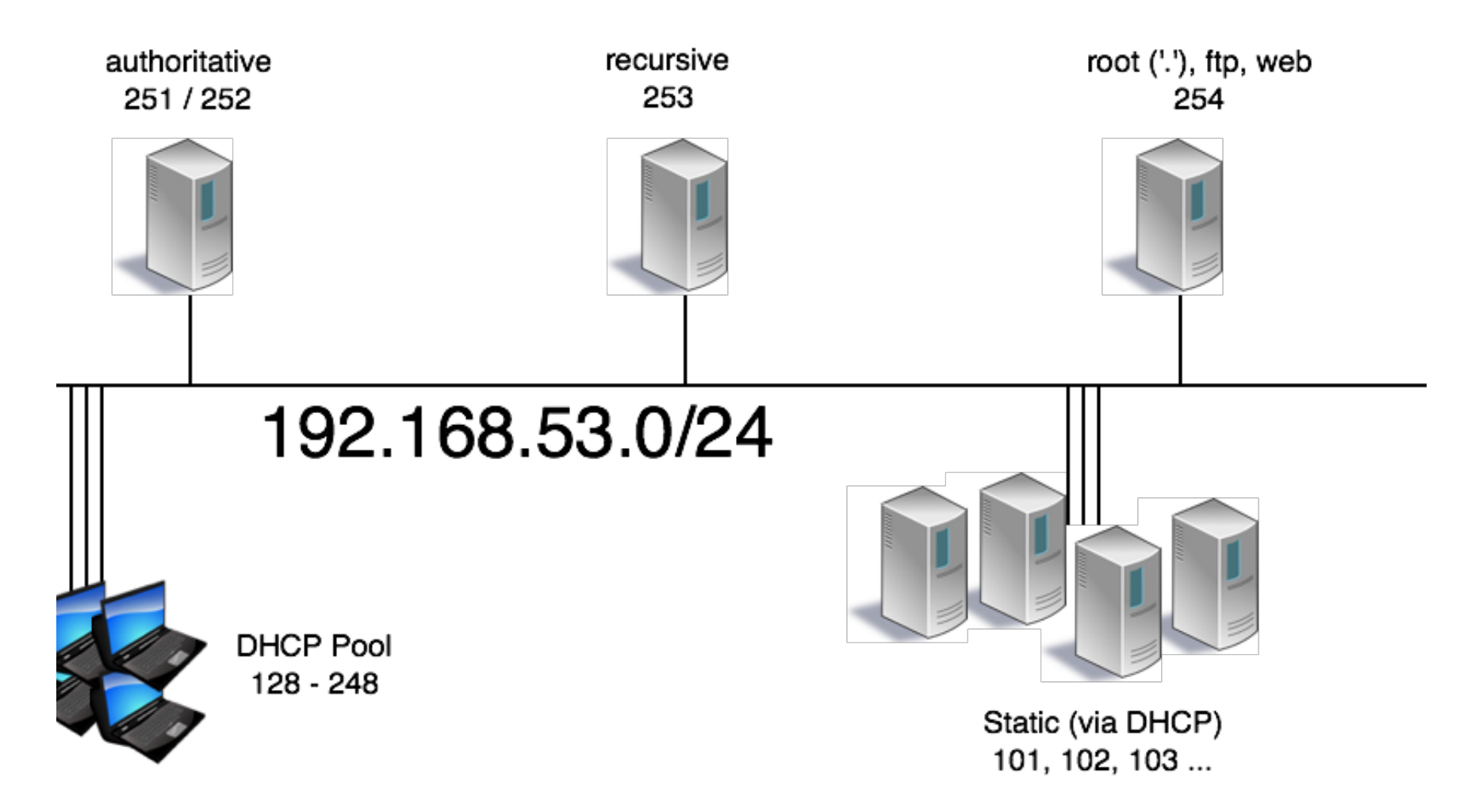

# **Pick a nameserver, login!**

- Running a current version of dns software?
- $\blacksquare$  OS?
- How is dns service started on this box? Does this match the version currently running?
- Is there a nanny script in use?
- ntp?

### **named -V**

% named -V BIND 9.8.4-P2 built with '--prefix=/usr' '-infodir=/usr/share/info' '--mandir=/usr/share/man' '- enable-threads' '--enable-getifaddrs' '--disable-linux-caps' '--with-openssl=/usr' '--with-randomdev=/dev/random' '- without-idn' '--without-libxml2' using OpenSSL version: OpenSSL 0.9.8zd-freebsd 8 Jan 2015

# **On to configuration**

- Do the global options make sense?
- Basic security check: – TSIG secured zone transfers? – allow-transfer?
	- allow-query (is this an open resolver?)

## **Global options**

options { directory "/etc/namedb/"; dnssec-enable yes; dnssecvalidation yes; allow-recursion  $\{$  none;  $\}$ ; allow-query  $\{$  any;  $\}$ ; allow-transfer { none; }; notify no; key-directory "/etc/namedb/keys"; max-journal-size 32k; zone-statistics yes; listen-on { 192.168.53.251; }; listen-on-v6 { 2001:db8:100::251; }; notify-source 192.168.53.251; notify-source-v6 2001:db8:100::251;};

#### **zone stanzas**

zone "example.com" IN { file "example.com-zone"; type slave; masters { 192.168.53.4; 192.168.53.8; }; notify no;};

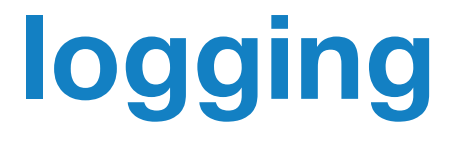

- **Is the logging stanza sane and** actually occurring?
- Check the config as well as the actual logs.
- Have a look at the system logs

# **logging stanza**

logging { channel query\_log { file "logs/query.log" versions 5 size 1M; severity info; http://www.print-time.yes; documents. category queries { query\_log; };};

## **checkconf is your friend**

\$ named-checkconf –z zone ./IN: loaded serial 121 (DNSSEC signed)zone test.dnslab.org/IN: loaded serial 50 (DNSSEC signed)

#### **rndc**

- Is rndc configured? ■ If not, 'rndc-confgen –a'
- rndc status

■ rndc notify zone ■ rndc retransfer zone

#### **Recon Repeat**

- Repeat the prior Recon for all known nameservers!
- If diagrams were available, check to see if configs match stated functionality.

## **SOME FUN THINGS YOU OUGHT TO KNOW…**

## **DNS personality disorders**

- Clients are often happy even when servers aren't configured well.
- A bit passive-aggressive... things are acceptable until they're not.

■ OCD, clients and resolvers are content to retry and retry and retry...

### **There are rules… RFCs**

#### https://www.isc.org/community/rfcs/dns/

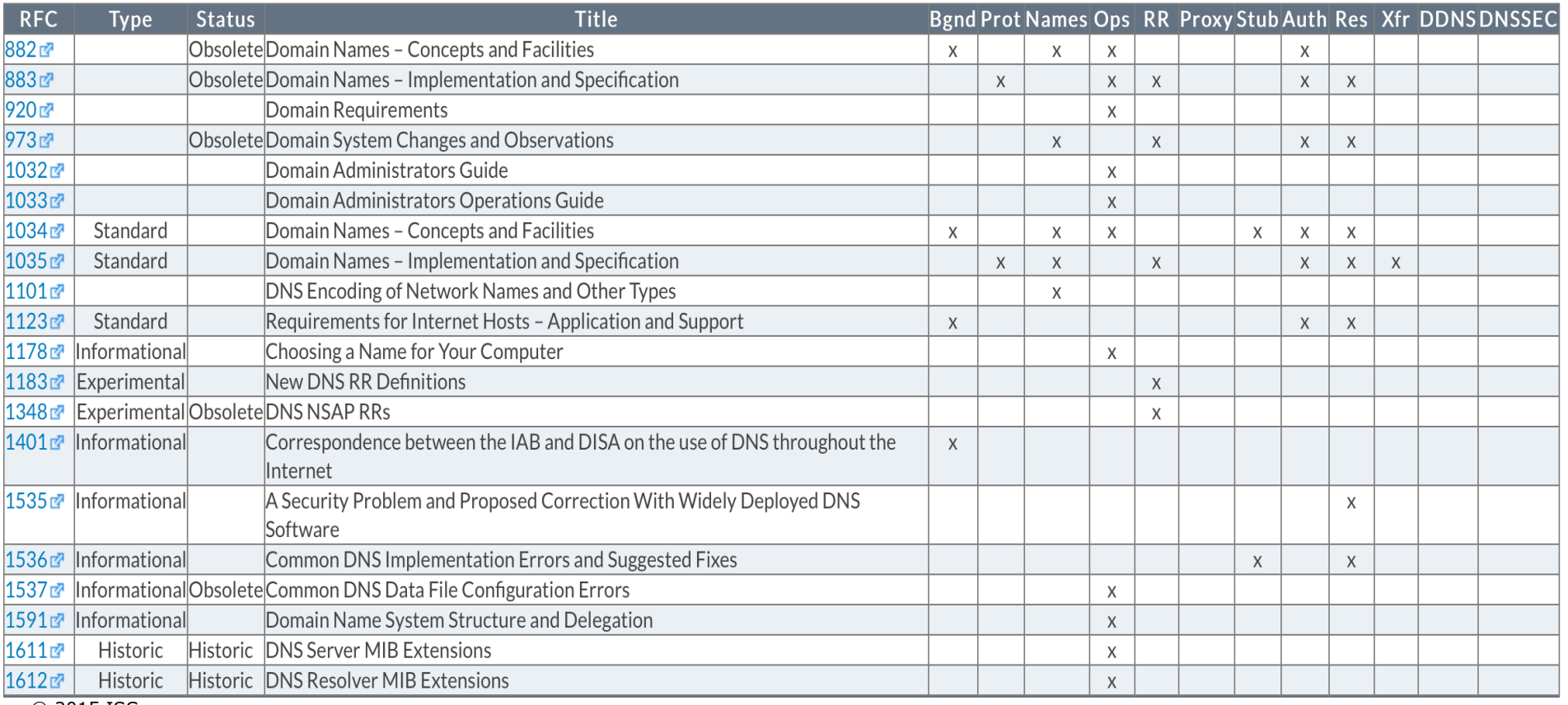

© 2015 ISC

#### **Less caffeine required…**

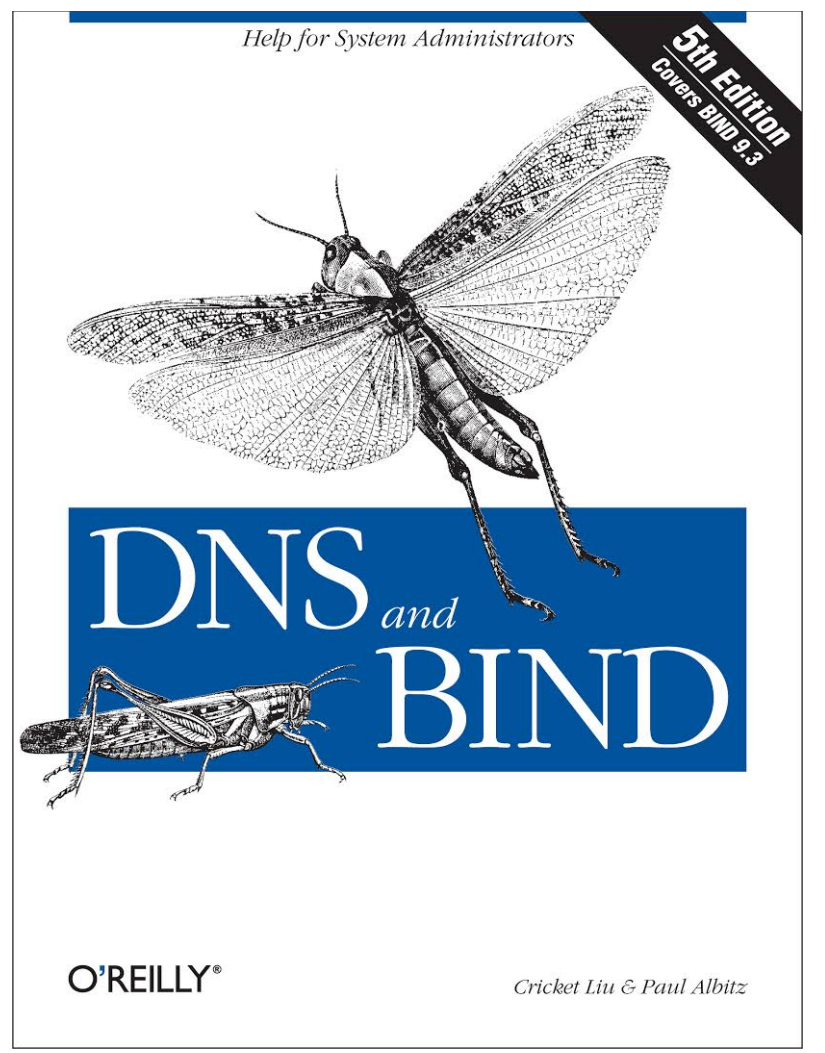

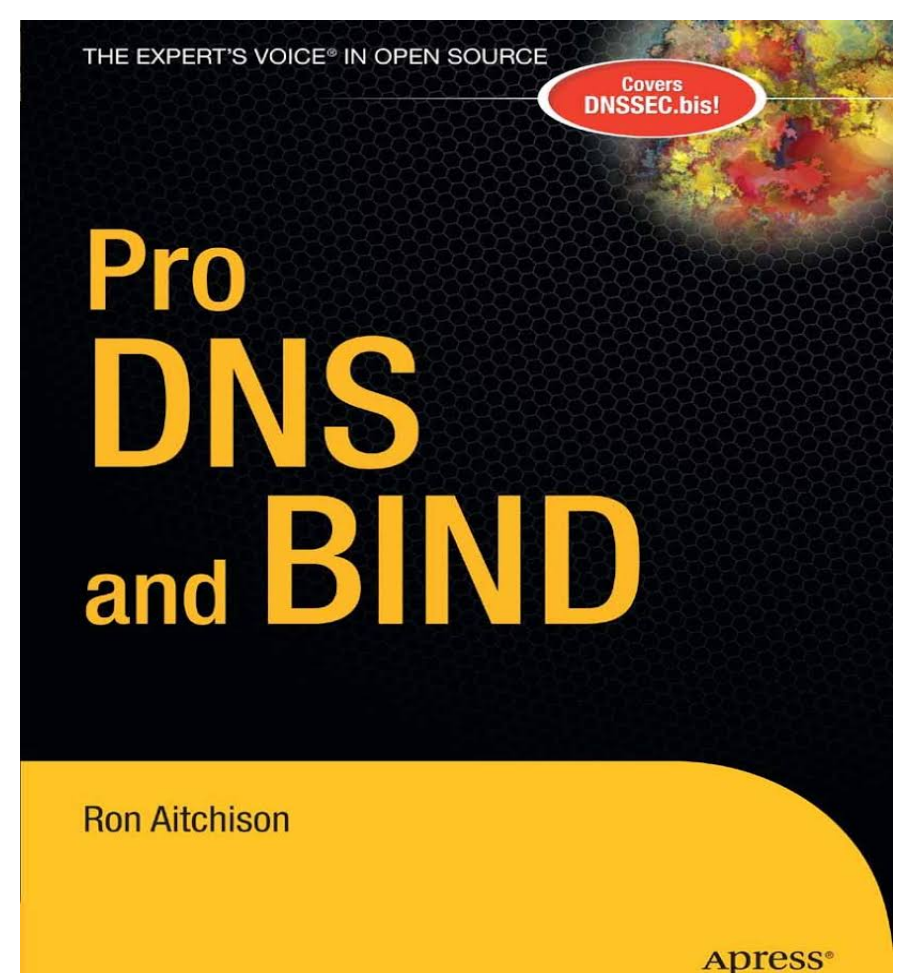

#### DNS Resolution

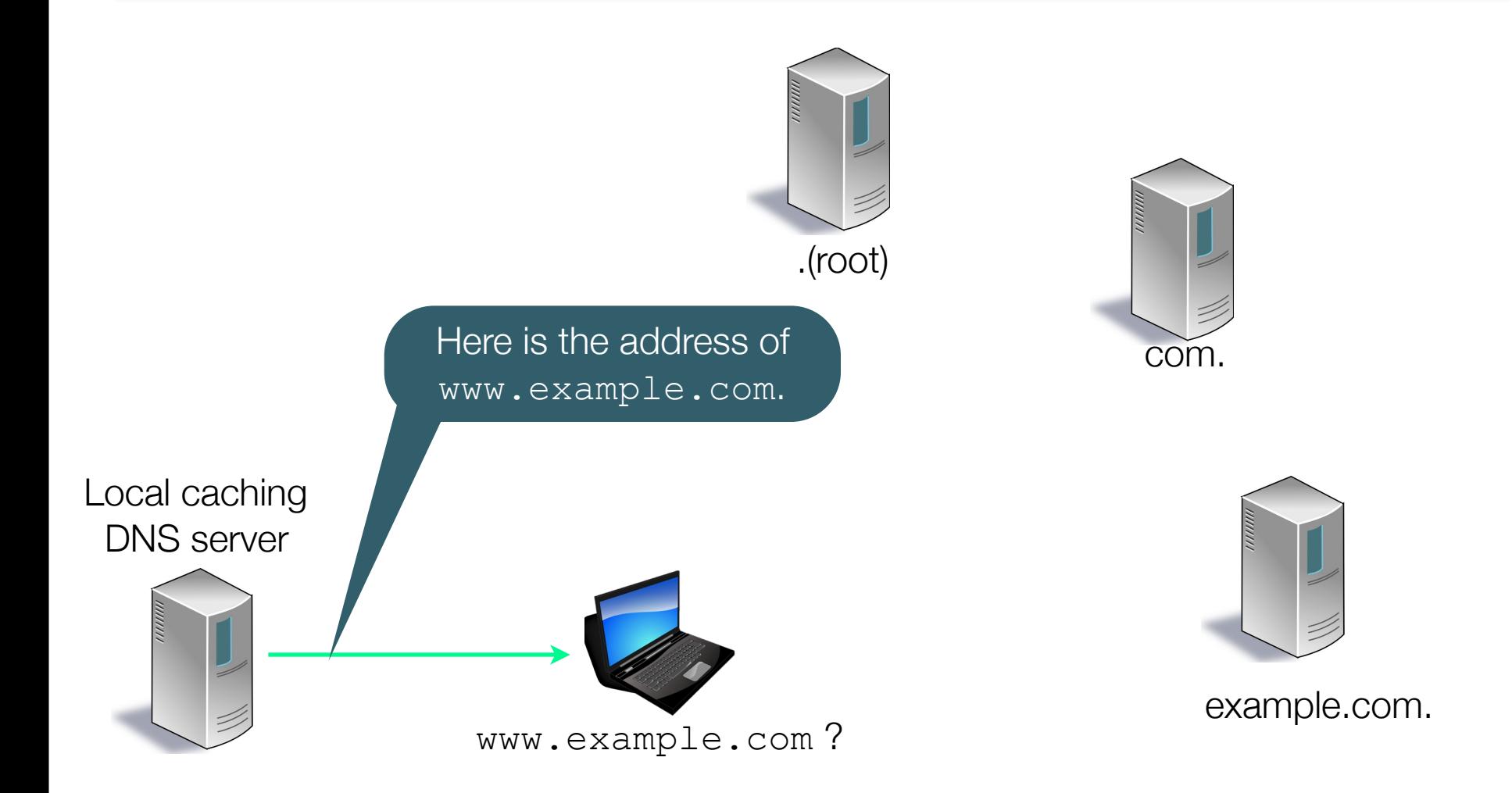

### **BACK TO YOUR NEW PREDICAMENT…**

## **Authoritative specific**

■ Are zone transfers working? ■ Use external tools to check service:

– DNSViz

– dnscheck.iis.se

– ednscomp.isc.org (firewall check)

### **Recursive specific**

**• Perform queries against these** servers via dig

dig @192.168.53.53 www.example.com.

■ Are they answering appropriately?

**• Are they refusing appropriately?** 

# **Actions for Day 2 and beyond**

- Meet with the following teams:
	- Provisioning: how fast for new servers?
	- Operations: how's life?
	- Security: about those firewalls…
	- Monitoring: alerting on?, peak traffic?
	- Architecture: future plans?
	- Management: support?

#### **Interconnectedness**

- Get your boss to send you to DNS-OARC meeting(s)
- Join some lists:
	- dns-operations (DNS OARC)
	- nanog
	- etc

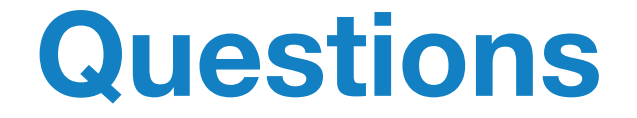

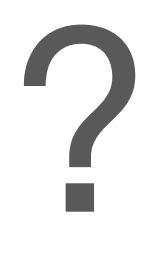

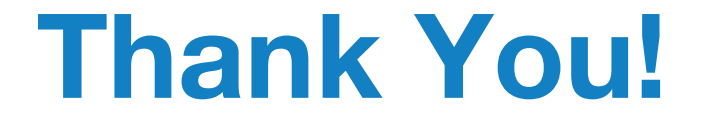

#### www.isc.org

#### info@isc.org

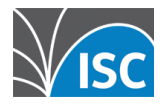